#### MOHAWK VALLEY COMMUNITY COLLEGE UTICA AND ROME, NEW YORK

#### CENTER FOR SCIENCE, TECHNOLOGY, ENGINEERING AND MATHEMATICS

#### COURSE OUTLINE

## INTRODUCTION TO SOLID MODELING

#### MT 155

REVISED BY J. BIRT: ADDED ABET REFERENCES; ADDED REVISION TABLE 3/2015 REVISED BY B. FULLER: EDITED FORMAT 4/2015 REVISED BY J. BIRT: ADDED MEMORY DRIVE REQUIREMENTS, MADE "SKILL" PLURAL 8/2016 REVISED BY J. BIRT: MODIFIED FOOTER; MOVED REVISION TABLE TO NEW COVER PAGE 4/2017 REVISED BY J. BIRT: MODIFIED FOOTER; DELETED OLD REVISION TABLE 8/2017 REVISED BY J. BIRT: MODIFIED FOOTER; UPDATED "REQUIRED MATERIALS" LIST 7/2018 REVISED BY J. BIRT: MODIFIED FOOTER; UPDATED "MATERIALS" LIST TO INCLUDE LAPTOP/TABLET, ADDED "using formulas" TO OUTCOMES 8/2019 REVISED BY J. BIRT: MODIFIED FOOTER; UPDATED "MATERIALS" LIST TO REMOVE MEMORY DRIVE AND "SUGGESTED MATERIALS", INCLUDE SW-CAPABLE COMPUTER AND AUDIO-VIDEO CAPABILITIES 8/2020 REVISED BY J. BIRT: MODIFIED FOOTER; REMOVED "asynchronous learning" NOTE, FIXED TYPOS, UPDATED ETC-ABET REFERENCES 8/2021

## I. Catalog Description

## MT155 Introduction to Solid Modeling C 1, P 4, CR 3

This course is an introduction into the use of three-dimensionalsolid modeling CAD software. Topics include creating models using features such as protrusions, cuts, rounds, blends, revolutions, and sweeps. Model planning and design intent are stressed. Assemblies, drawings, documentation, and detailing are also covered, as well as output and interfaces with common software such as spreadsheets and word processing.

#### II. Student Learning Outcomes

*Upon successful completion of the course, the studentwill be able to:*

- 1. Create sketched cross-sections using parametric construction techniques. (3)
- 2. Use software in the creation of basic solid modeling features, including protrusions, cuts, rounds, blends, revolving, and sweeps. (3)
- 3. Plan a solid model to capture desired design intent and utilize parametric capabilities.(2)
- 4. Create parametric assemblies from the models. (3)
- 5. Create drawings and other documentation based on solid models and assemblies and present and describe this information. (3)
- 6. Create and integrate spreadsheet techniques into solid modeling capabilities using formulas. (1)
- () References ETAC of ABET Program Outcome

## III. Major Course Topics

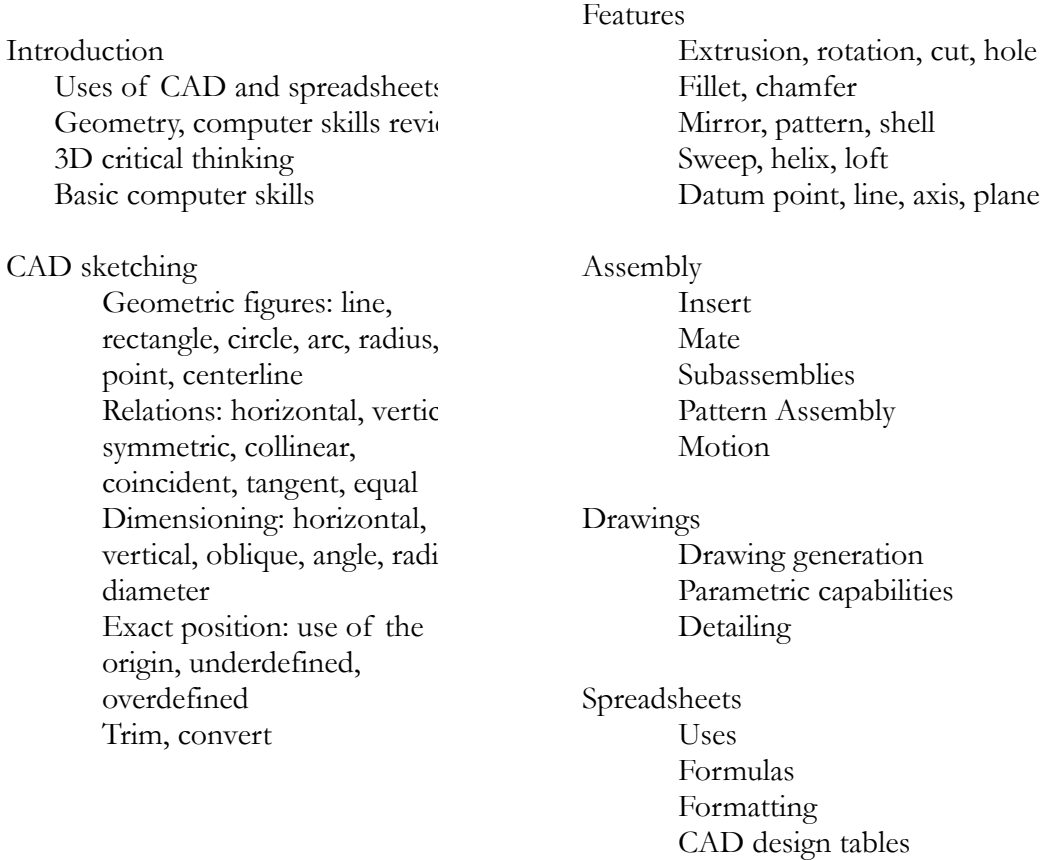

# IV. Materials

Required:

- 6" calipers, accurate to 0.001"
- Internet-connected Win7 / Win 8 / Win 10 computer, capable of running the SolidWorks software
- Internet audio, video, and web communication capabilities